## SAP ABAP table V T5ITF23 {Generated Table for View}

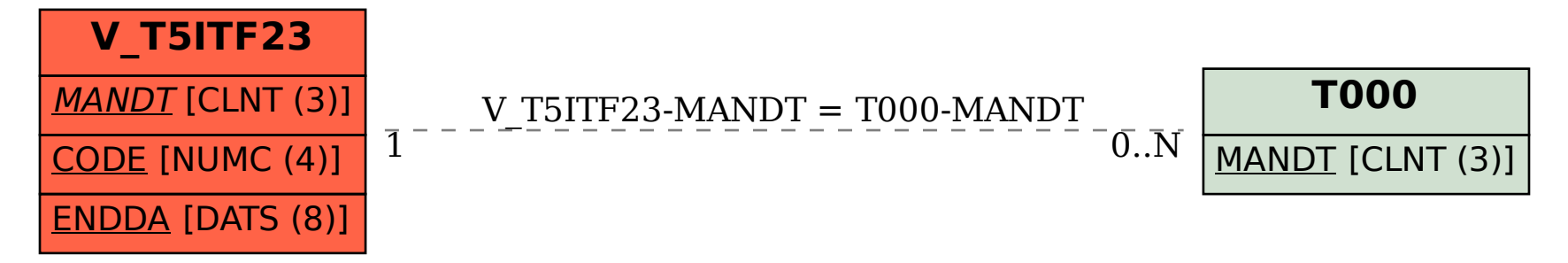